# CSE544 Data Management Lecture 12

Datalog (Part 2 of 2)

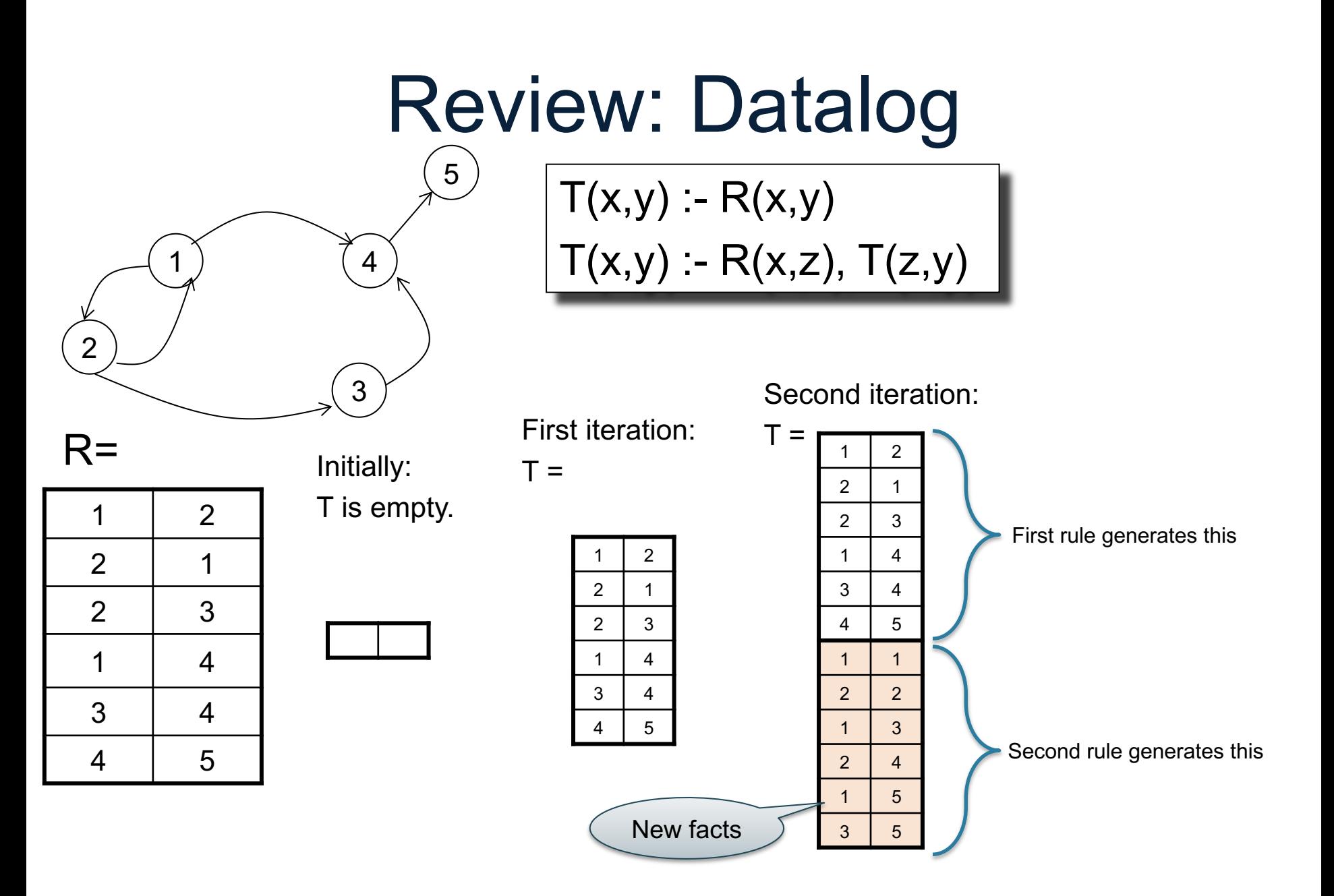

### **Comments**

Two conventions for arguments:

- Named perspective (SQL): Part.price, Part.weight, Part.name
- Unnamed perspective (datalog, Java, math):  $f(x,y)$ ; Part $(x,y,z)$ ,  $x/y$

*Recursion*: T(x,y) :- R(x,z), T(z,y)

- Intially  $T = R$
- Then  $T = R \Join R \Join R \Join R \Join R \Join R \Join R \Join R \ldots$

### **Outline**

• Naïve Evaluation Algorithm

• Extensions

• Semi-naïve Algorithm

 $\cdot$  Every rule  $\rightarrow$  SPJ $^*$  query

\* SPJ = select-project-join +USPJ = union-select-project-join

 $\cdot$  Every rule  $\rightarrow$  SPJ $^*$  query

 $T(x,z) - R(x,y)$ ,  $T(y,z)$ ,  $C(y, 'green')$ 

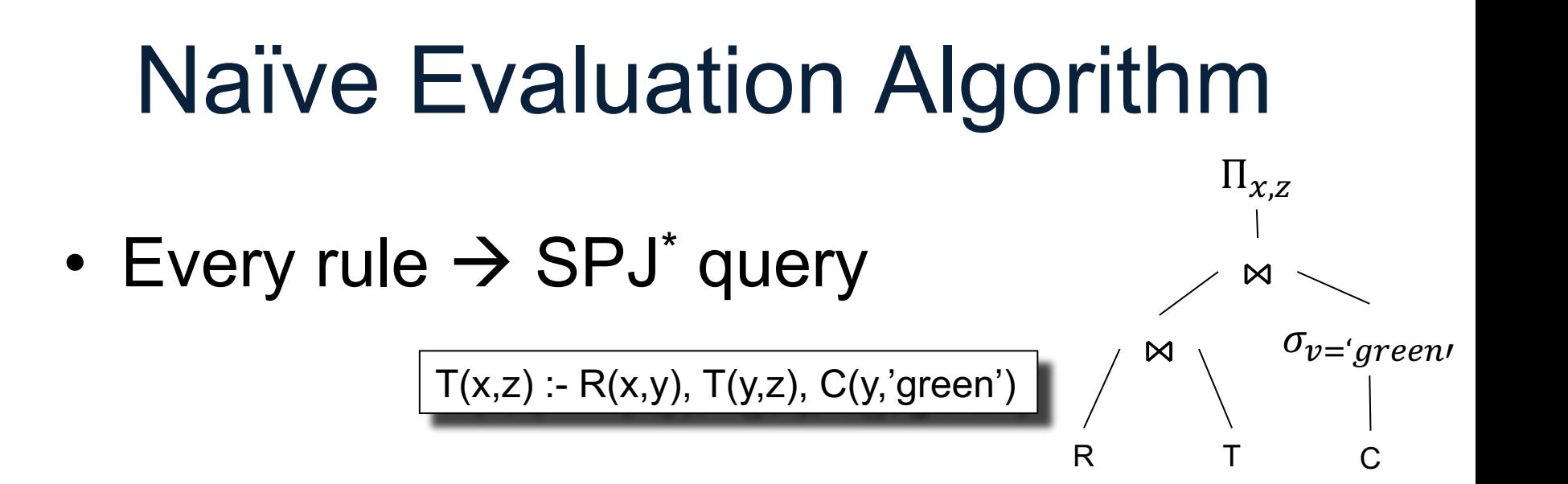

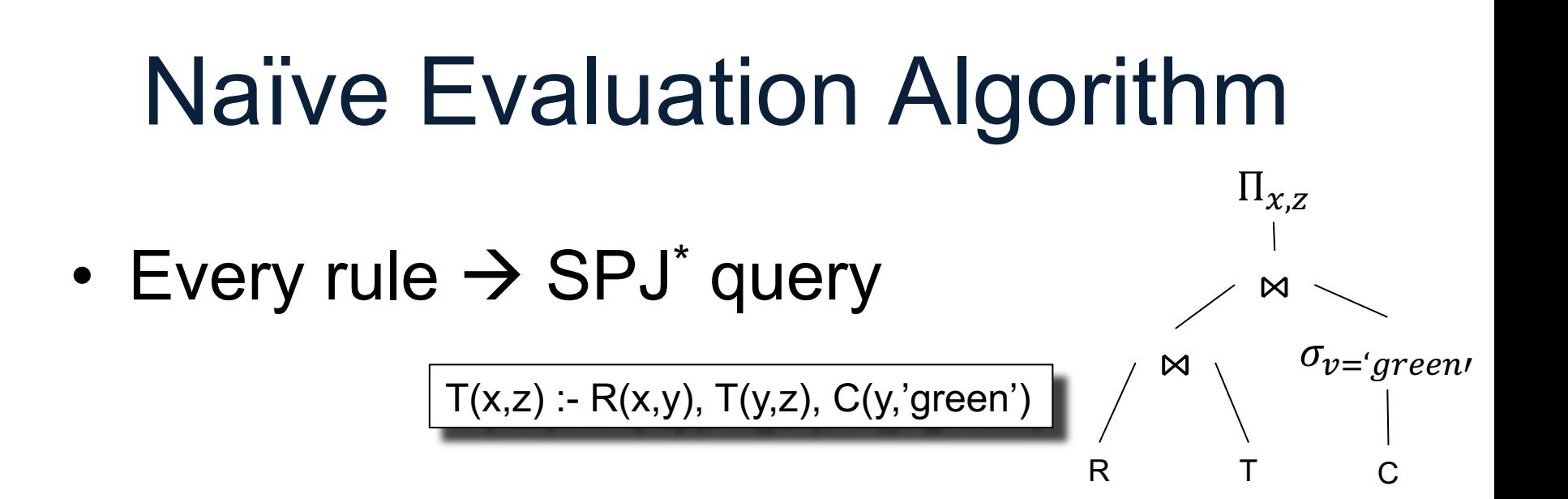

• Multiple rules same head  $\rightarrow$  USPJ+

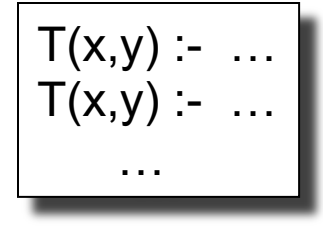

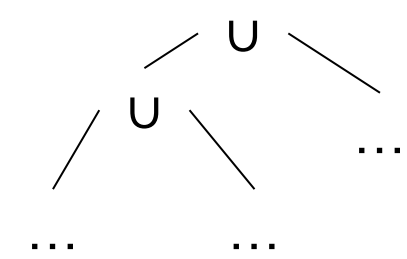

\* SPJ = select-project-join +USPJ = union-select-project-join

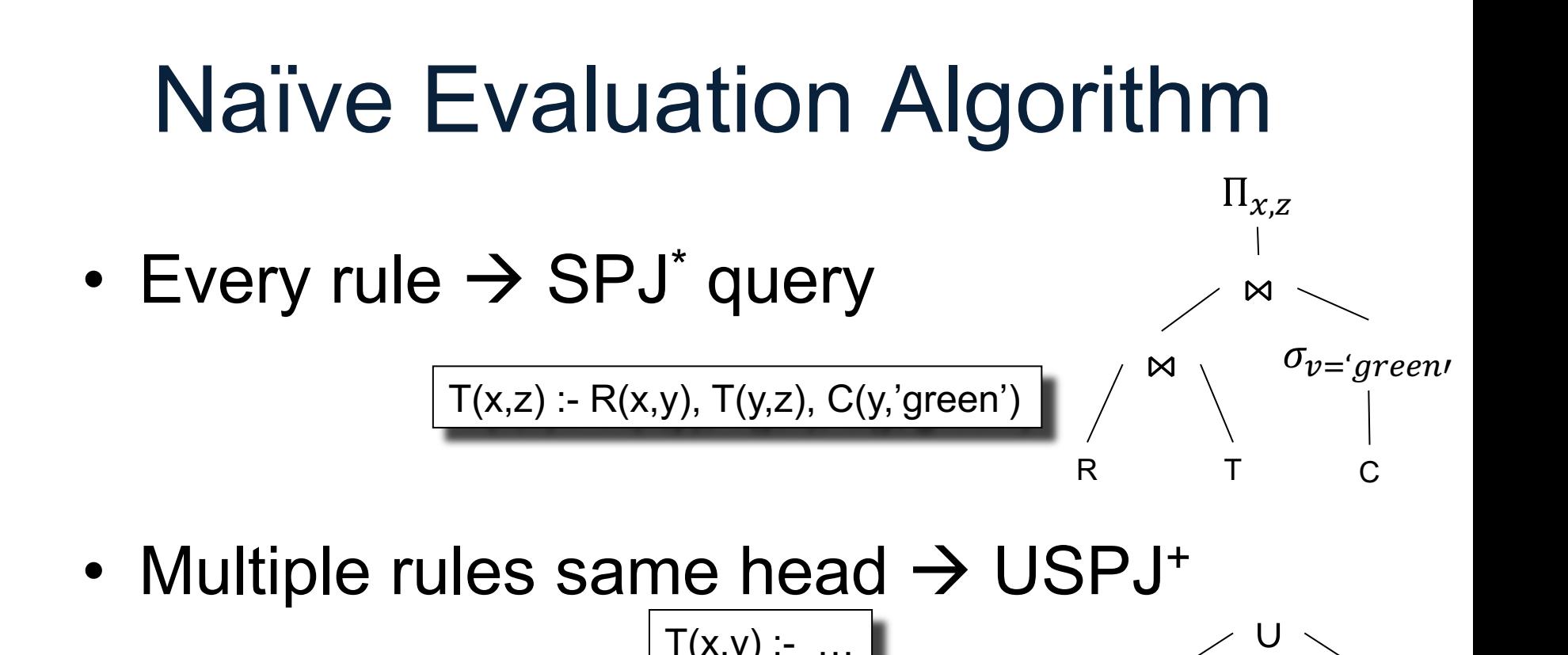

 $T(x,y)$  :- ...  $T(x,y)$  :- ...

…

• Naïve Algorithm:

SPJ = select-project-join +USPJ = union-select-project-join

… …  $IDBs := \emptyset$ **repeat**  $IDBs := USP/s$ **until** no more change

∪

…

$$
T(x,y) := R(x,y)
$$
  

$$
T(x,y) := R(x,z), T(z,y)
$$

$$
T(x,y) := R(x,y)
$$
  
T(x,y) := R(x,z), T(z,y)

$$
T := \emptyset;
$$
  
repeat  

$$
T := R \cup \Pi_{x,y} (R \bowtie T);
$$
  
until [no more change]

• When multiple IDBs: need to compute their new values *in parallel*:

 $Odd(x,y) - R(x,y)$  $Even(x,y) :- Odd(x,z), R(z,y)$  $Odd(x,y) - Even(x,z),R(z,y)$ 

• When multiple IDBs: need to compute their new values *in parallel*:

 $Odd(x,y) - R(x,y)$  $Even(x,y) - Odd(x,z),R(z,y)$  $Odd(x,y) - Even(x,z), R(z,y)$ 

Odd  $:= \emptyset$ ; Even  $:= \emptyset$ ; **repeat** Even<sub>new</sub>: =  $\Pi_{x,y}$ (Odd  $\bowtie$  *R*);  $Odd_{\text{new}} := R \cup \Pi_{x,y}(\text{Even} \bowtie R);$ 

• When multiple IDBs: need to compute their new values *in parallel*:

 $Odd(x,y) - R(x,y)$  $Even(x,y) - Odd(x,z),R(z,y)$  $Odd(x,y) :- Even(x,z), R(z,y)$ 

Odd  $:= \emptyset$ ; Even  $:= \emptyset$ ; **repeat** Even<sub>new</sub>: =  $\Pi_{x,y}$ (Odd  $\bowtie$  *R*);  $Odd_{\text{new}} := R \cup \Pi_{x,y}(\text{Even} \bowtie R);$ 

 $Odd:=Odd_{new}$ Even:=Evennew

• When multiple IDBs: need to compute their new values *in parallel*:

 $Odd(x,y) - R(x,y)$  $Even(x,y) - Odd(x,z), R(z,y)$  $Odd(x,y) - Even(x,z),R(z,y)$ 

Odd  $:= \emptyset$ ; Even  $:= \emptyset$ ; **repeat** Even<sub>new</sub>: =  $\Pi_{x,y}$ (Odd  $\bowtie$  *R*);  $Odd_{\text{new}} := R \cup \Pi_{x,y}(\text{Even} \bowtie R);$ **if** Odd=Odd<sub>new</sub>  $\wedge$  Even=Even<sub>new</sub> **then** break  $Odd:=Odd_{new}$  $Even:=Even<sub>new</sub>$ 

The Naïve Evaluation Algorithm:

- Always terminates
- Always terminates in a number of steps that is polynomial in the size of the database

Before we show this, a digression: **monotone queries** 

### Monotone Queries

- A query with input relations R, S, T, ... is called *monotone* if, whenever we *increase* a relation, the query answer also *increases* (or stays the same)
- *Increase* here means *larger set*

### Monotone Queries

- A query with input relations R, S, T, ... is called *monotone* if, whenever we *increase* a relation, the query answer also *increases* (or stays the same)
- *Increase* here means *larger set*
- Mathematically

**If**  $R \subseteq R'$ ,  $S \subseteq S'$ , ... **then**  $Q(R, S, ...) \subseteq Q(R', S', ...)$ 

### Which Queries are Monotone?

SELECT DISTINCT x.sno, x.name FROM Supplier x, Supply y WHERE  $x$ .sno = y.sno and  $y$ .pno = 2

### Which Queries are Monotone?

**MONOTONE**

SELECT DISTINCT x.sno, x.name FROM Supplier x, Supply y WHERE  $x$ .sno = y.sno and  $y$ .pno = 2

### Which Queries are Monotone?

**MONOTONE**

SELECT DISTINCT x.sno, x.name FROM Supplier x, Supply y WHERE x.sno = y.sno and y.pno =  $2$ 

SELECT DISTINCT x.sno, x.name FROM Supplier x, Supply y WHERE x.sno = y.sno and y.pno  $!= 2$ 

### Which Queries are Monotone?

SELECT DISTINCT x.sno, x.name FROM Supplier x, Supply y WHERE x.sno = y.sno and y.pno =  $2$ 

### **MONOTONE**

SELECT DISTINCT x.sno, x.name FROM Supplier x, Supply y WHERE x.sno = y.sno and y.pno  $!= 2$ 

#### **MONOTONE**

### Which Queries are Monotone?

SELECT DISTINCT x.sno, x.name FROM Supplier x, Supply y WHERE x.sno = y.sno and y.pno =  $2$  **MONOTONE**

SELECT x.city, count(\*) FROM Supplier x GROUP BY x.city

SELECT DISTINCT x.sno, x.name FROM Supplier x, Supply y WHERE x.sno = y.sno and y.pno  $!= 2$ 

**MONOTONE**

### Which Queries are Monotone?

SELECT DISTINCT x.sno, x.name FROM Supplier x, Supply y WHERE x.sno = y.sno and y.pno =  $2$  **MONOTONE**

SELECT x.city, count(\*) FROM Supplier x GROUP BY x.city

SELECT DISTINCT x.sno, x.name FROM Supplier x, Supply y WHERE x.sno = y.sno and y.pno  $!= 2$ 

**MONOTONE NON-MONOTONE**

### Which Queries are Monotone?

SELECT DISTINCT x.sno, x.name FROM Supplier x, Supply y WHERE x.sno = y.sno and y.pno =  $2$  **MONOTONE**

SELECT x.city, count(\*) FROM Supplier x GROUP BY x.city

SELECT DISTINCT x.sno, x.name FROM Supplier x, Supply y WHERE x.sno = y.sno and y.pno  $!= 2$ 

**MONOTONE NON-MONOTONE**

SELECT x.sno, x.sname FROM Supplier x WHERE x.sno IN (SELECT y.sno FROM Supply y WHERE y.price >= 10000 )

### Which Queries are Monotone?

SELECT DISTINCT x.sno, x.name FROM Supplier x, Supply y WHERE x.sno = y.sno and y.pno =  $2$  **MONOTONE**

SELECT x.city, count(\*) FROM Supplier x GROUP BY x.city

SELECT DISTINCT x.sno, x.name FROM Supplier x, Supply y WHERE x.sno = y.sno and y.pno  $!= 2$ 

**MONOTONE NON-MONOTONE**

SELECT x.sno, x.sname FROM Supplier x WHERE x.sno IN (SELECT y.sno FROM Supply y WHERE y.price >= 10000 )

**MONOTONE**

### Which Queries are Monotone?

SELECT DISTINCT x.sno, x.name FROM Supplier x, Supply y WHERE x.sno = y.sno and y.pno =  $2$  **MONOTONE**

SELECT x.city, count(\*) FROM Supplier x GROUP BY x.city

SELECT DISTINCT x.sno, x.name FROM Supplier x, Supply y WHERE x.sno = y.sno and y.pno  $!= 2$ 

**MONOTONE**

**MONOTONE NON-MONOTONE**

SELECT x.sno, x.sname FROM Supplier x WHERE x.sno IN (SELECT y.sno FROM Supply y WHERE y.price >= 10000 )

SELECT x.sno, x.sname FROM Supplier x WHERE x.sno NOT IN (SELECT y.sno FROM Supply y WHERE y.pno < 10000 )

27

### Which Queries are Monotone?

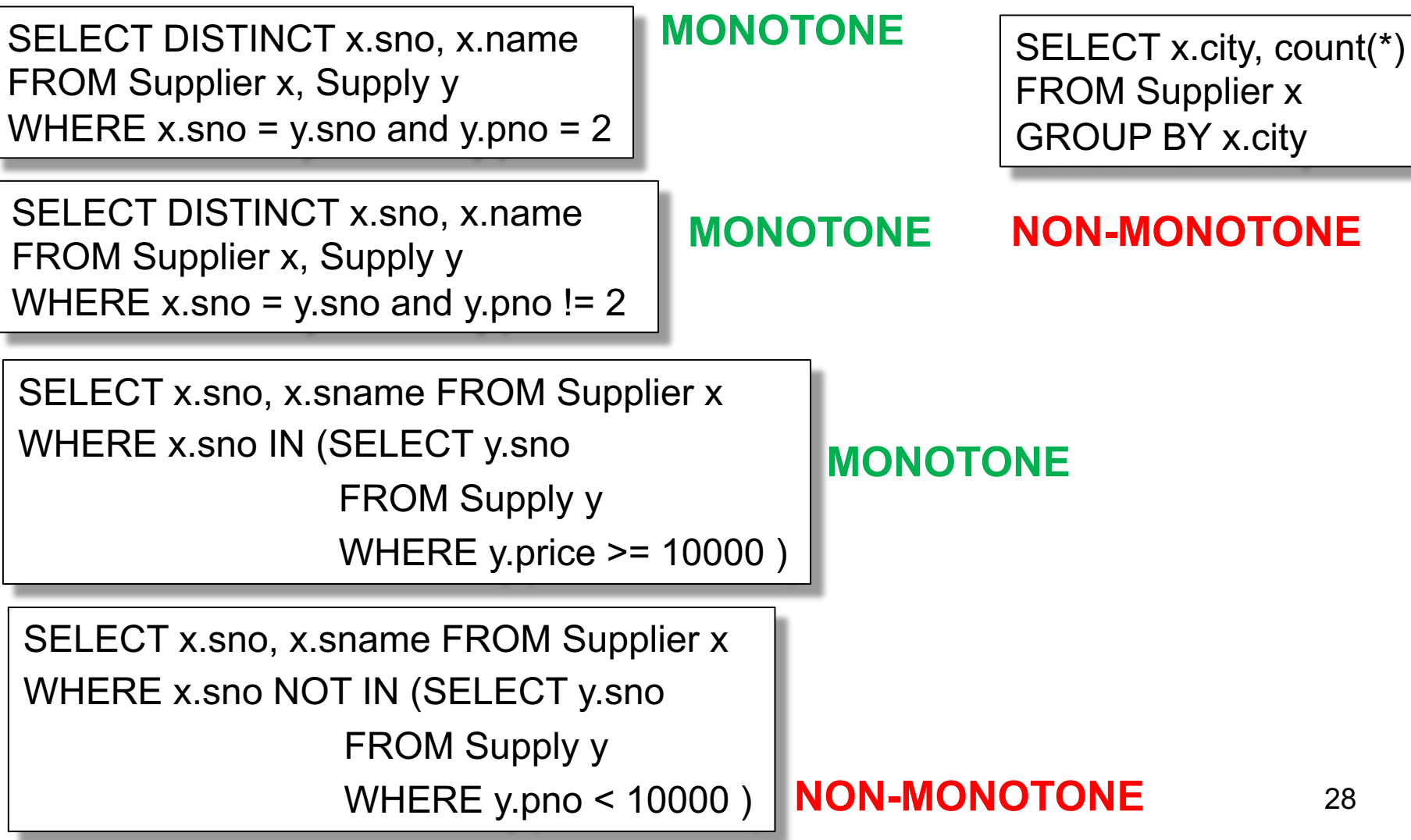

## Which Ops are Monotone?

- Selection:  $\sigma_{pred}$
- Projection:  $\Pi_{A,B,...}$
- Join: ⋈
- Union: U
- Difference:  $-$
- Group-by-sum:  $\gamma_{A,B,sum(C)}$

### Which Ops are Monotone?

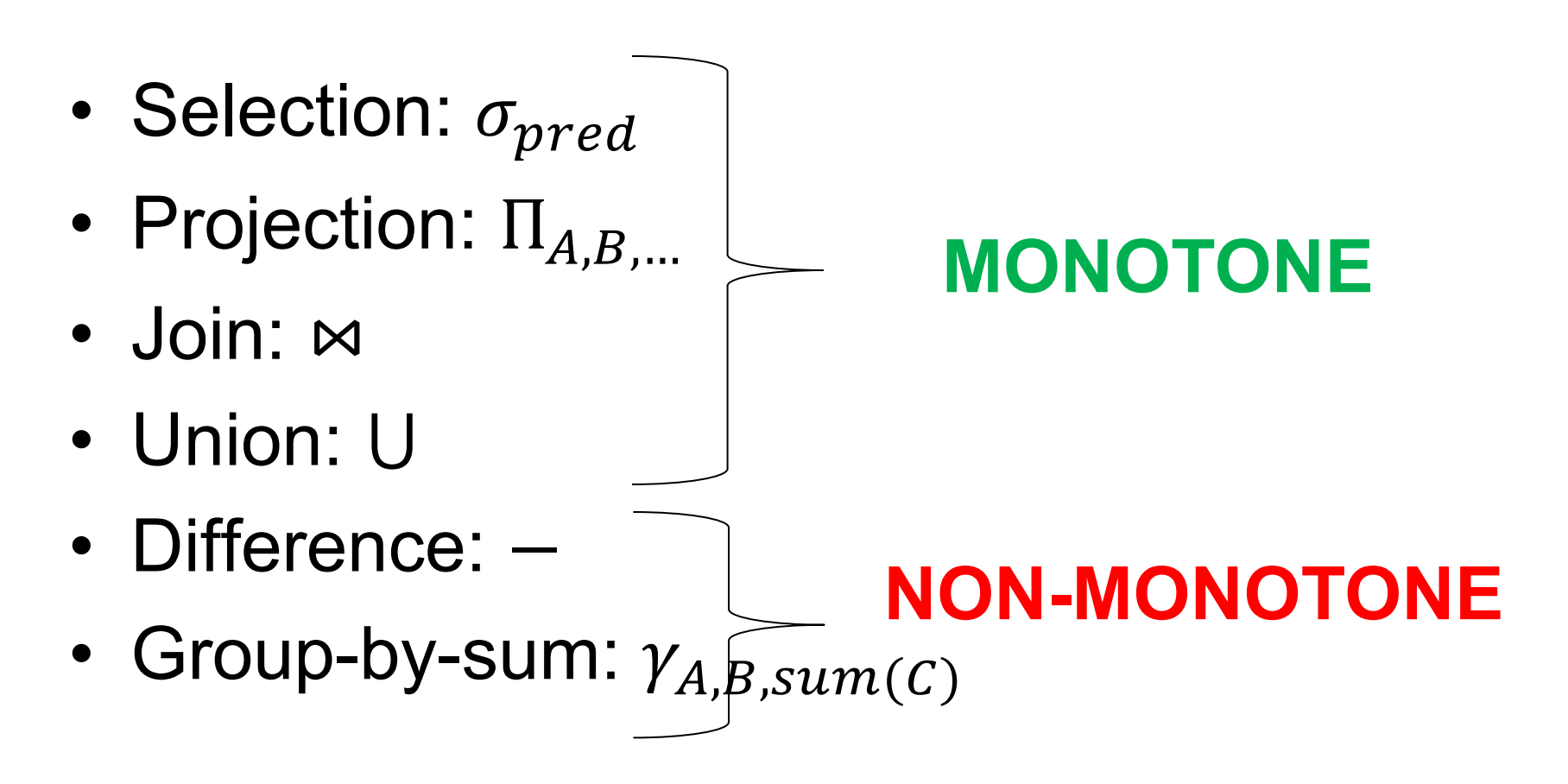

### **Digression**

• If the English formulation of a query is non-monotone, then you *need* to use a subquery OR aggregate in SQL

Return SUPPLIERS who supply some product with price  $\geq$  \$10000

> Return SUPPLIERS who supply only products with price  $\geq$  \$10000

### **Digression**

• If the English formulation of a query is non-monotone, then you *need* to use a subquery OR aggregate in SQL

**MONOTONE** Return SUPPLIERS who supply some product with price  $\geq$  \$10000

#### **NON-MONOTONE** Return SUPPLIERS who supply only products with price  $\geq$  \$10000

### Back to Datalog

Naïve Evaluation Algorithm:  $|IDB| = \emptyset$ • Always *terminates* **repeat**  $IDB := USPJ(IDB)$ **until** no more change

• Always terminates in a number of steps that is *polynomial* in the size of the database

Will show this next

**Fact**: every USPJ query is monotone **Proof**: uses only  $\sigma$ ,  $\Pi$ ,  $\bowtie$ ,  $\cup$ 

**Fact:** the IDBs increase:  $IDB_t \subseteq IDE_{t+1}$ 

**Proof**: by induction

**Fact**: every USPJ query is monotone **Proof**: uses only  $\sigma$ ,  $\Pi$ ,  $\bowtie$ ,  $\cup$ 

**Fact:** the IDBs increase:  $IDB_t \subseteq IDE_{t+1}$ 

**Proof**: by induction  $IDB_0 (= \emptyset) \subseteq IDB_1$ 

**Fact**: every USPJ query is monotone **Proof**: uses only  $\sigma$ ,  $\Pi$ ,  $\bowtie$ ,  $\cup$ 

**Fact:** the IDBs increase:  $IDB_t \subseteq IDE_{t+1}$ 

**Proof**: by induction  $IDB_0 (= \emptyset) \subseteq IDB_1$ 

Assuming  $IDB_t \subseteq IDB_{t+1}$  we have:  $USPI(ID B_t) \subseteq USPI(ID B_{t+1})$
#### Naïve Evaluation Algorithm

**Fact**: every USPJ query is monotone **Proof**: uses only  $\sigma$ ,  $\Pi$ ,  $\bowtie$ ,  $\cup$ 

**Fact:** the IDBs increase:  $IDB_t \subseteq IDE_{t+1}$ 

**Proof**: by induction  $IDB_0 (= \emptyset) \subseteq IDB_1$ 

Assuming  $IDB_t \subseteq IDB_{t+1}$  we have:  $IDB_{t+1} = USP[(IDB_t) \subseteq USP[(IDB_{t+1}) = IDB_{t+2}]$ 

#### Naïve Evaluation Algorithm

IDBs grow:  $IDB_0 \subseteq IDB_1 \subseteq IDB_2 \subseteq \cdots$ 

**Q**: for how many steps can they grow?

#### Naïve Evaluation Algorithm

IDBs grow:  $IDB_0 \subseteq IDB_1 \subseteq IDB_2 \subseteq \cdots$ 

- **Q**: for how many steps can they grow? A: they can hold at most  $O(n<sup>k</sup>)$  tuples
- $n =$  number of distinct values in the DB
- k = arity of widest IDB relation

**Fact**: naïve algo *terminates* in O(n<sup>k</sup>) steps

#### **Summary**

• Datalog = light-weight syntax, recursion

• Always terminates, always in PTIME

• **Limitation**: monotone queries only

• Next: extensions to non-monotone queries

#### **Outline**

• Naïve Evaluation Algorithm

• Extensions

• Semi-naïve Algorithm

### Non-monotone Extensions

• Aggregates

No standard syntax We will follow Souffle

- Grouping
- Negation

Actor(id, fname, lname) Casts(pid, mid) Movie(id, name, year)

# Aggregates

Syntax:  $min x : \{ Actor(x, y, \_), y = 'John' \}$ 

 $Q(m)$  :- m = min x : { Actor(x, y, \_), y = 'John' }

Meaning (in SQL)

SELECT min(id) as m FROM Actor as a  $WHERE$  a.name = 'John' Aggregates in Souffle:

- count
- min
- max
- sum

Actor(id, fname, lname) Casts(pid, mid) Movie(id, name, year)

## Grouping

#### $Q(y, c)$  :- Movie(\_,\_,y),  $c = count : { Movie(\_, y)}$

Meaning (in SQL)

SELECT m.year, count(\*) FROM Movie as m GROUP BY m.year

#### **Examples**

A genealogy database (parent/child)

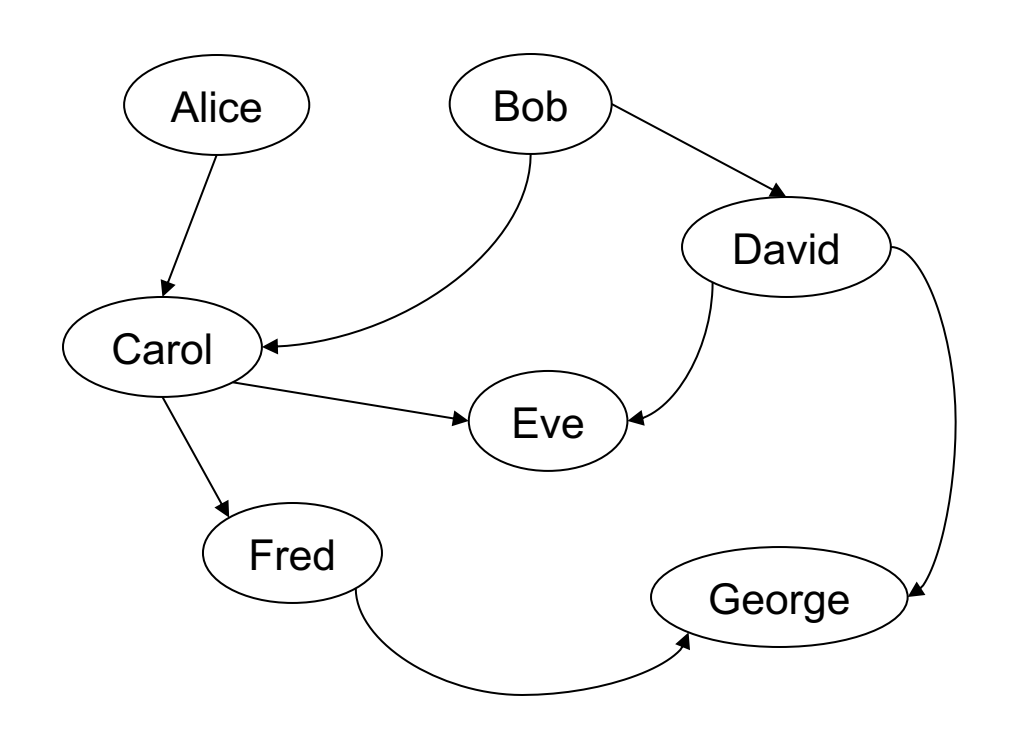

#### **ParentChild**

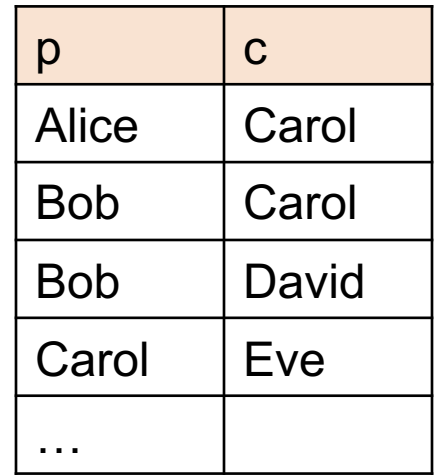

For each person, count his/her descendants

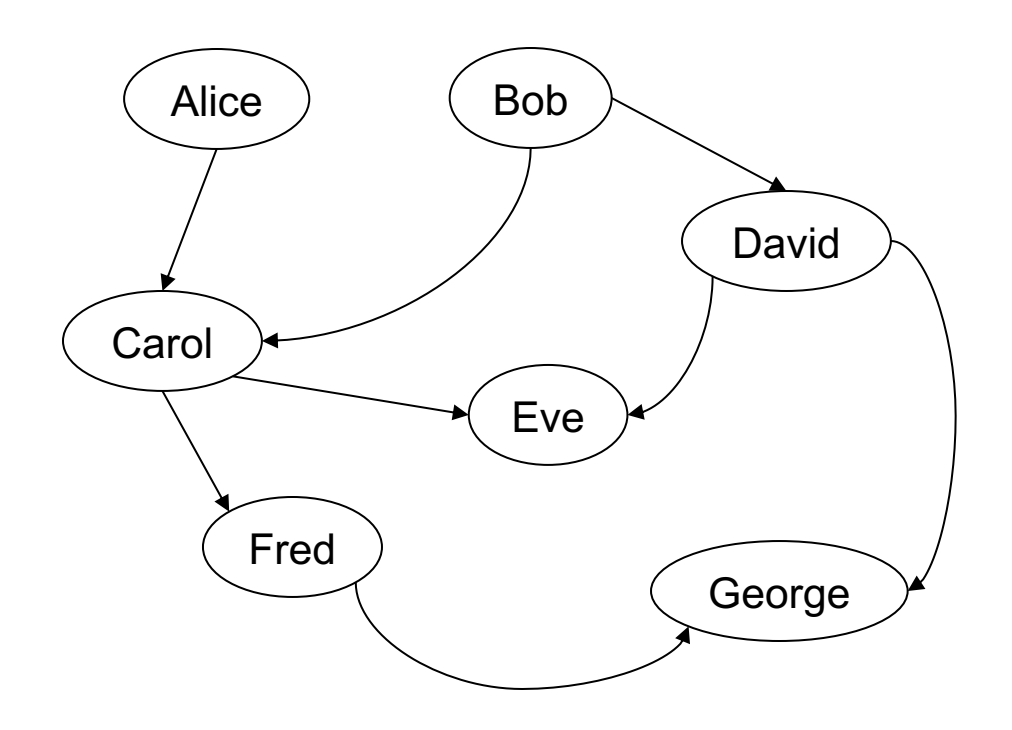

#### For each person, count his/her descendants

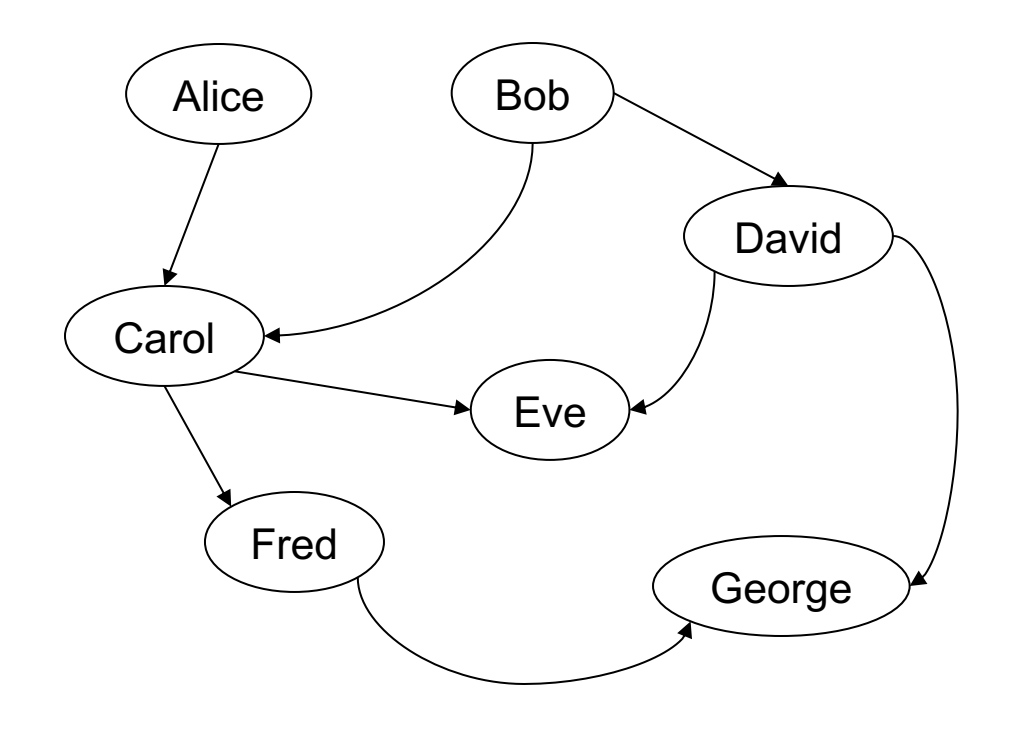

#### Answer

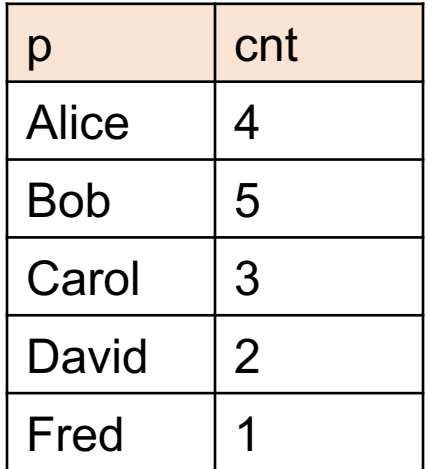

For each person, count his/her descendants

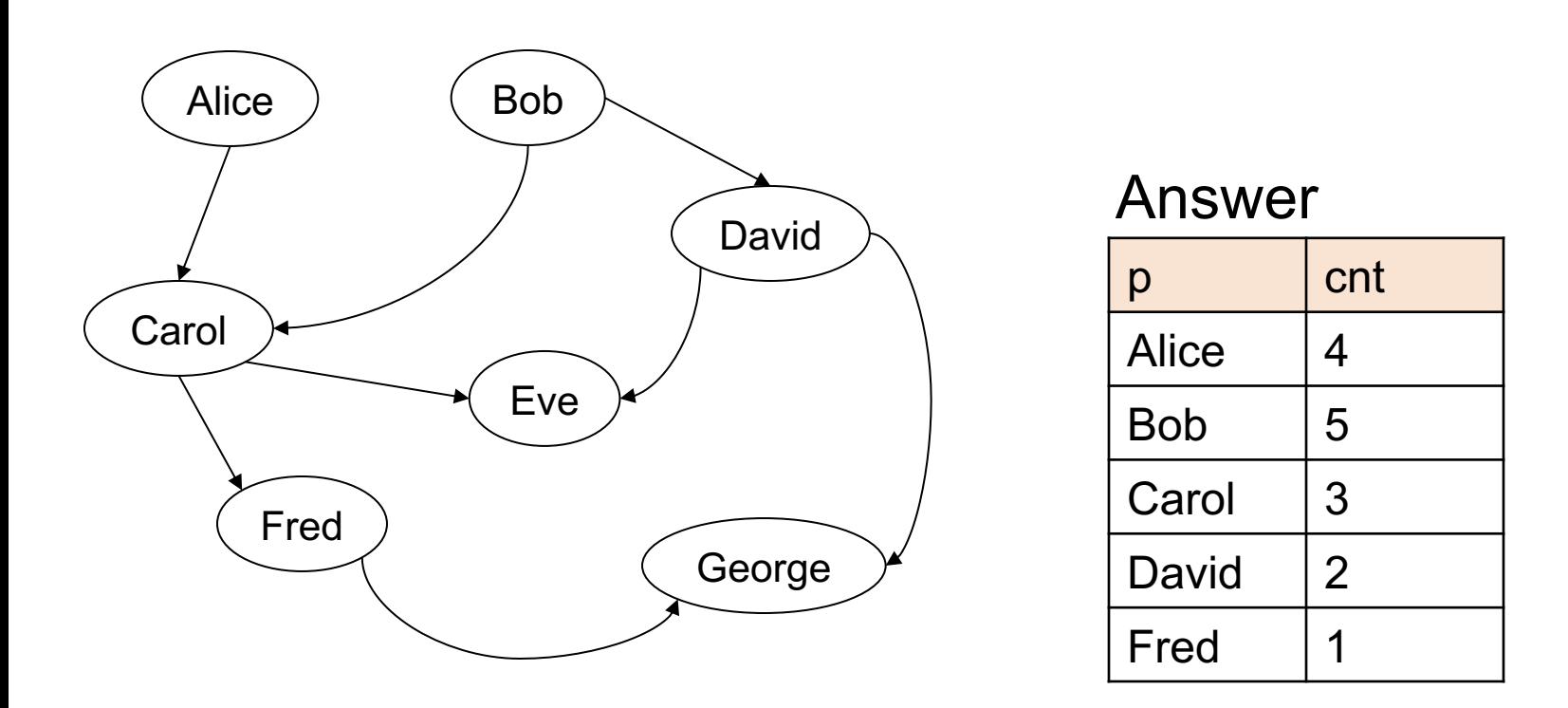

Note: Eve and George do not appear in the answer (why?)

#### Compute transitive closure of ParentChild

// for each person, compute his/her descendants

Compute transitive closure of ParentChild

// for each person, compute his/her descendants  $D(x,y)$  :- ParentChild $(x,y)$ .  $D(x, z)$  :-  $D(x, y)$ , ParentChild(y,z).

For each person, compute the total number of descendants

// for each person, compute his/her descendants  $D(x,y)$  :- ParentChild $(x,y)$ .  $D(x,z)$  :-  $D(x,y)$ , ParentChild(y,z).

For each person, compute the total number of descendants

// for each person, compute his/her descendants  $D(x,y)$  :- ParentChild $(x,y)$ .  $D(x, z)$  :-  $D(x, y)$ , ParentChild(y,z).

// For each person, count the number of descendants  $T(p, c)$  :-  $D(p, )$ ,  $c = count : {D(p, )}.$ 

#### How many descendants does Alice have?

// for each person, compute his/her descendants  $D(x,y)$  :- ParentChild $(x,y)$ .  $D(x, z)$  :-  $D(x, y)$ , ParentChild(y,z).

// For each person, count the number of descendants  $T(p, c)$  :-  $D(p, )$ ,  $c = count : {D(p, )}.$ 

How many descendants does Alice have?

```
// for each person, compute his/her descendants 
D(x,y) :- ParentChild(x,y).
D(x, z) :- D(x, y), ParentChild(y,z).
```
// For each person, count the number of descendants  $T(p, c)$  :-  $D(p, )$ ,  $c = count : \{ D(p, ) \}$ .

```
// Find the number of descendants of Alice 
Q(d) :- T(p,d), p = "Alice".
```
#### Negation: use "!"

Find all descendants of Bob that are not descendants of Alice

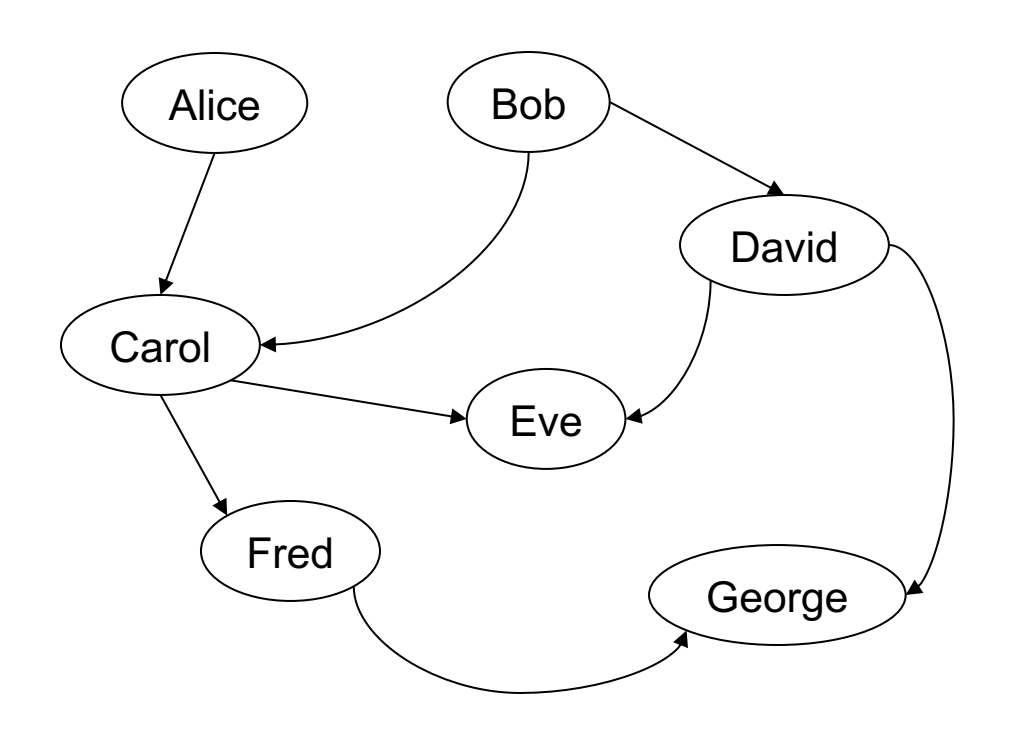

#### Negation: use "!"

Find all descendants of Bob that are not descendants of Alice

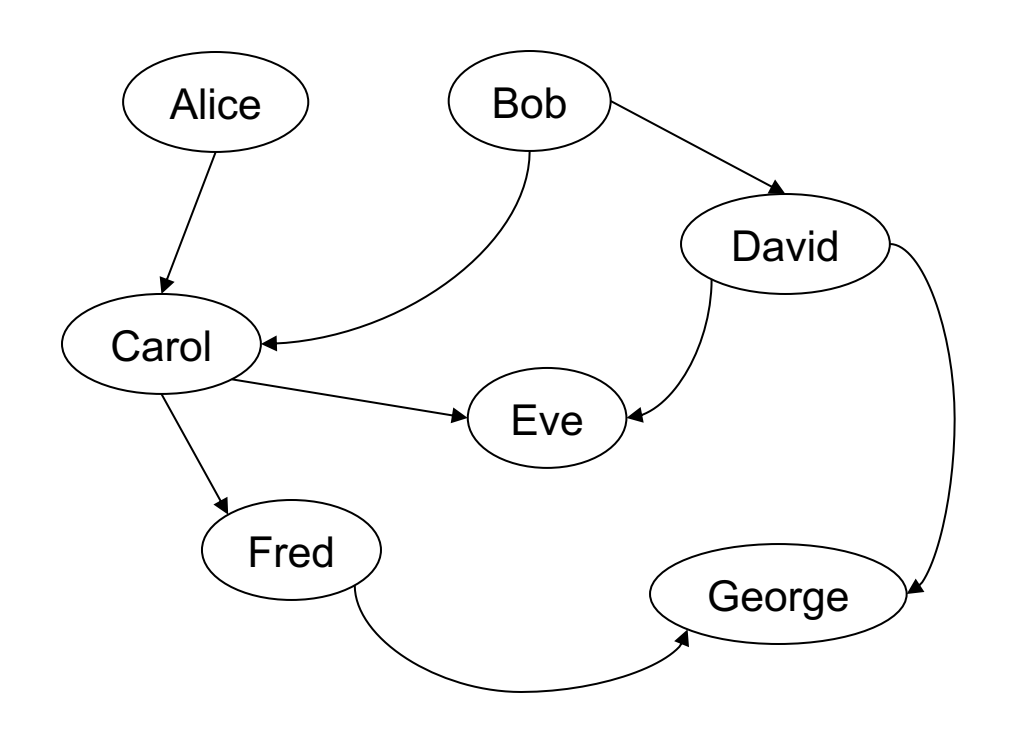

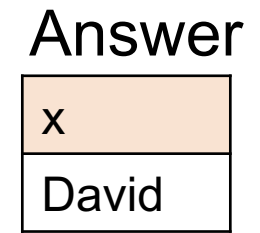

## Negation: use "!"

Find all descendants of Bob that are not descendants of Alice

// for each person, compute his/her descendants  $D(x,y)$  :- ParentChild(x,y).  $D(x,z)$  :-  $D(x,y)$ , ParentChild(y,z).

## Negation: use "!"

Find all descendants of Bob that are not descendants of Alice

// for each person, compute his/her descendants  $D(x,y)$  :- ParentChild(x,y).  $D(x, z)$  :-  $D(x, y)$ , ParentChild(y,z). // Compute the answer: notice the negation  $Q(x)$  :-  $D("Bob", x)$ ,  $!D("Alice", x)$ .

### Same Generation

Two people are in the *same generation* if they are descendants at the same generation of some common ancestor

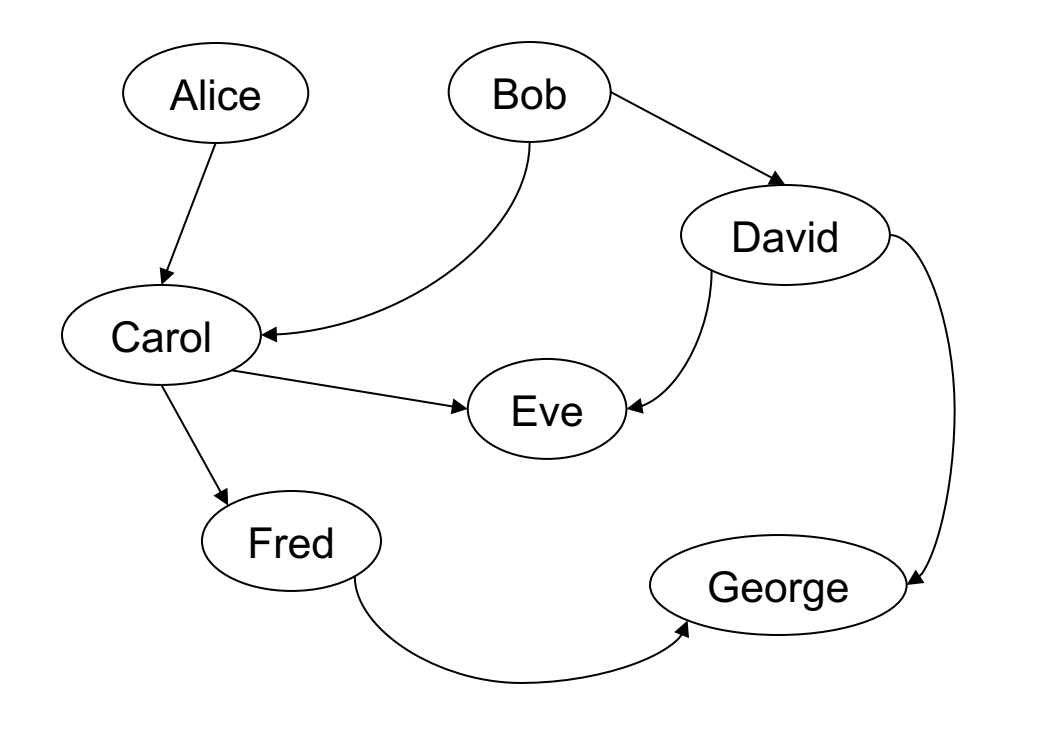

 $p1$  |  $p2$ Carol David Eve | George Fred | George Fred Eve SG

#### Same Generation

Compute pairs of people at the same generation

// common parent

#### Same Generation

Compute pairs of people at the same generation

// common parent  $SG(x,y)$  :- ParentChild(p,x), ParentChild(p,y)

#### Same Generation

Compute pairs of people at the same generation

// common parent

```
SG(x,y) :- ParentChild(p,x), ParentChild(p,y)
```
// parents at the same generation

#### Same Generation

Compute pairs of people at the same generation

```
// common parent
SG(x,y) :- ParentChild(p,x), ParentChild(p,y)
// parents at the same generation
SG(x,y) :- ParentChild(p,x), ParentChild(q,y), SG(p,q)
```
#### Same Generation

Compute pairs of people at the same generation

```
// common parent
SG(x,y) :- ParentChild(p,x), ParentChild(p,y)
// parents at the same generation
SG(x,y) :- ParentChild(p,x), ParentChild(q,y), SG(p,q)
```
Problem: this includes answers like SG(Carol, Carol) And also SG(Eve, George), SG(George, Eve)

How to fix?

#### Same Generation

Compute pairs of people at the same generation

```
// common parent
SG(x,y) :- ParentChild(p,x), ParentChild(p,y), x < y// parents at the same generation
SG(x,y) :- ParentChild(p,x), ParentChild(q,y),
          SG(p,q), x < y
```
# Stratified Datalog

Recursion conflicts with non-monotone queries

• Example: what does this mean?

Happy(Bob):- !Happy(Alice). Happy(Alice) :- !Happy(Bob).

• A program is *stratified* if it can be partitioned into *strata,* such that every IDB predicate in a nonmonotone position has been defined in an earlier Stratum CSEP 544 - Spring 2021 66

### Stratified Datalog

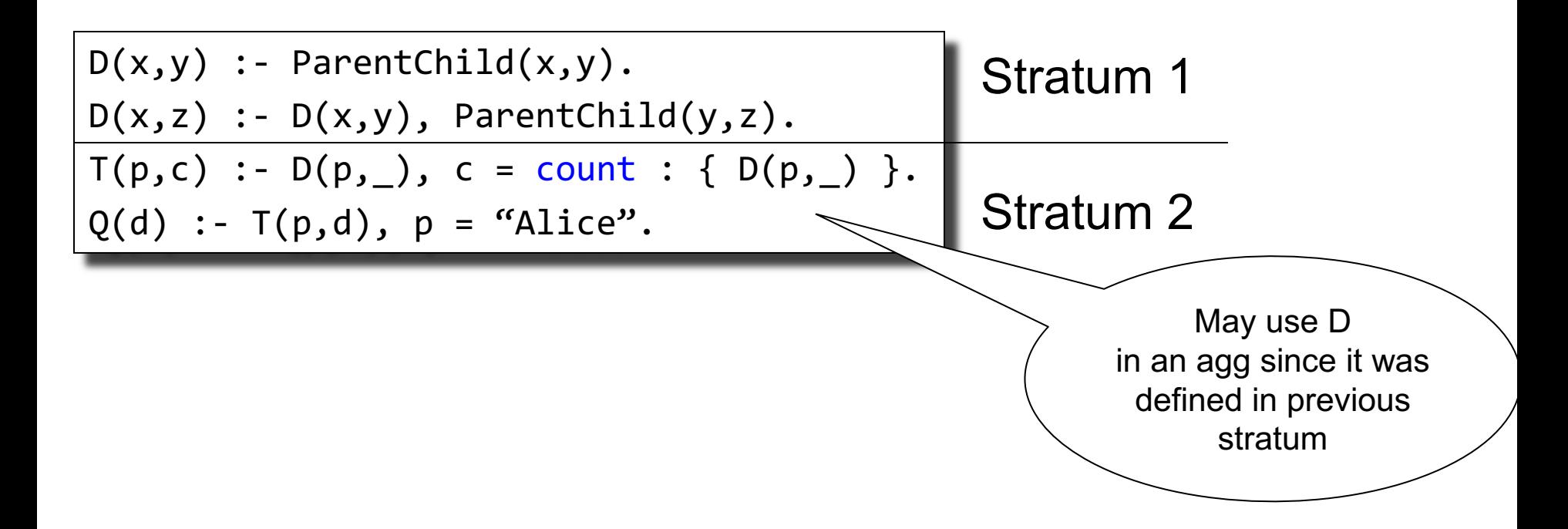

### Stratified Datalog

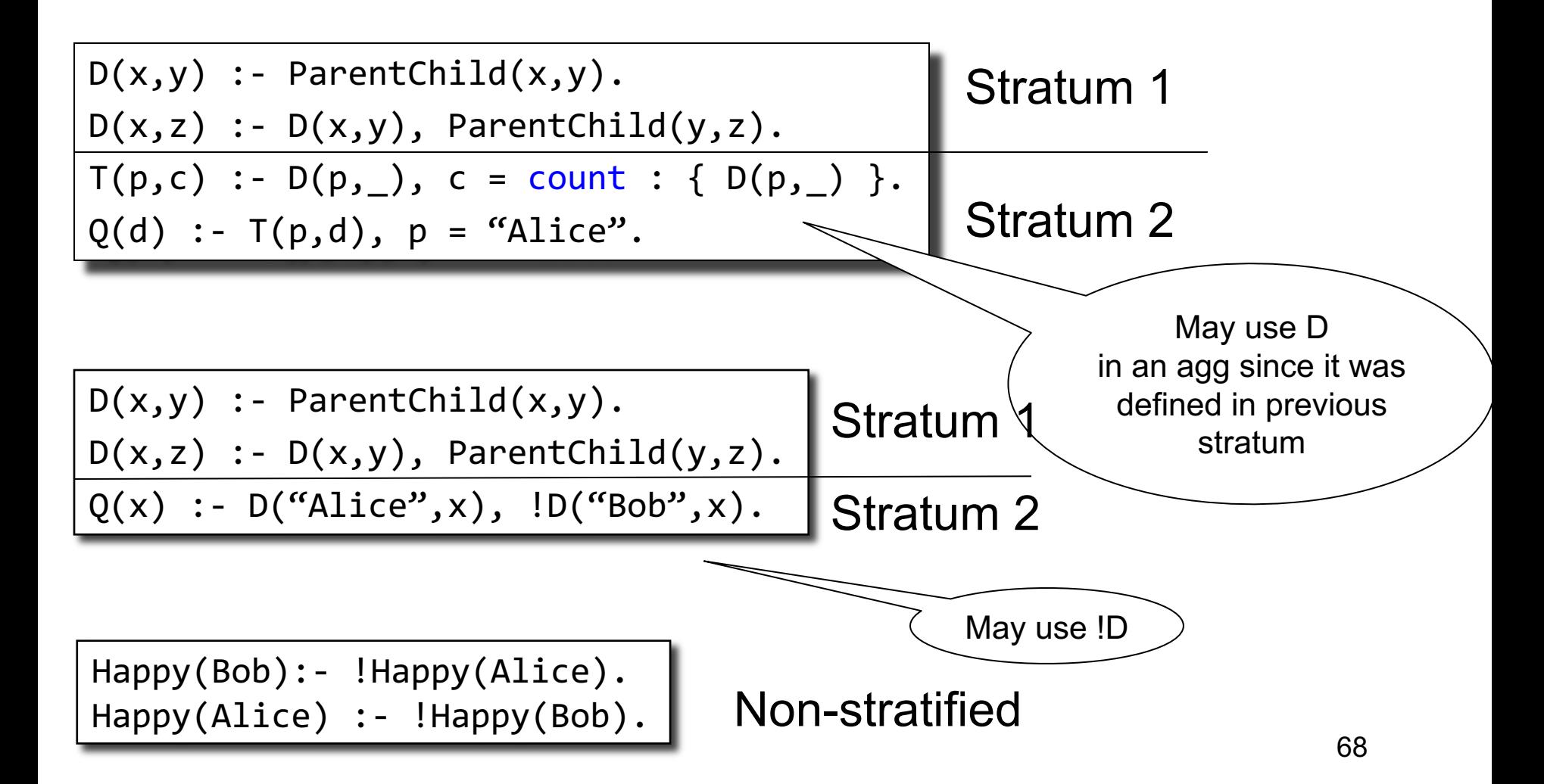

#### **Outline**

• Naïve Evaluation Algorithm

• Extensions

• Semi-naïve Algorithm

#### Problem with the Naïve Algorithm

• Same facts are discovered repeatedly

• The *semi-naïve* algorithm reduces the number of rediscovered facts

• Uses *incremental view maintenance*

#### Incremental View Maintenance

- Consider a materialized view:
	- $-$  Defined it:  $V =$  Query(R, S, T, ...)
	- Compute it and store the result

#### Incremental View Maintenance

- Consider a materialized view:
	- $-$  Defined it:  $V =$  Query(R, S, T, ...)
	- Compute it and store the result
- Suppose some table gets updated:  $-R \leftarrow R U \Delta R$
## Incremental View Maintenance

- Consider a materialized view:
	- $-$  Defined it:  $V =$  Query(R, S, T, ...)
	- Compute it and store the result
- Suppose some table gets updated:  $-R \leftarrow R \cup \Delta R$
- We want to update the view

 $-V \leftarrow V U \Delta V$ 

## Incremental View Maintenance

- Consider a materialized view:
	- $-$  Defined it:  $V =$  Query(R, S, T, ...)
	- Compute it and store the result
- Suppose some table gets updated:  $-R \leftarrow R \cup \Delta R$
- We want to update the view

 $-V \leftarrow V U \Delta V$ 

**IVM Problem**: compute  $\Delta V = \Delta Q$ uery( $\Delta R$ , R, S, T, ...)

Example 1:

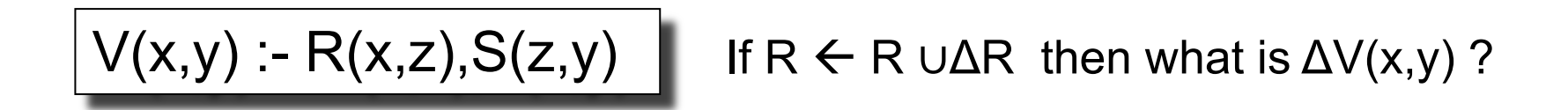

Example 1:

$$
V(x,y) - R(x,z), S(z,y)
$$
 If  $R \leftarrow R \cup \Delta R$  then what is  $\Delta V(x,y)$ ?

$$
\Delta V(x,y):=\Delta R(x,z), S(z,y)
$$

Example 2:

$$
V(x,y) - R(x,z), S(z,y)
$$

#### If  $R \leftarrow R \cup \Delta R$  and  $S \leftarrow S \cup \Delta S$ then what is  $\Delta V(x,y)$  ?

Example 2:

$$
V(x,y) - R(x,z), S(z,y)
$$

If  $R \leftarrow R \cup \Delta R$  and  $S \leftarrow S \cup \Delta S$ then what is  $\Delta V(x,y)$  ?

 $\Delta V(x,y)$  :-  $\Delta R(x,z), S(z,y)$  $\Delta V(x,y)$  :- R(x,z),  $\Delta S(z,y)$  $\Delta V(x,y)$  :-  $\Delta R(x,z)$ ,  $\Delta S(z,y)$ 

We use datalog convention to represent the union of three queries

Example 3:

$$
V(x,y) - T(x,z), T(z,y)
$$

#### If  $T \leftarrow T \cup \Delta T$ then what is  $\Delta V(x,y)$  ?

Example 3:

$$
V(x,y):=T(x,z),T(z,y)
$$

#### $If T \leftarrow T \cup \Delta T$ then what is  $\Delta V(x,y)$  ?

$$
\begin{array}{c}\n\Delta V(x,y):=\Delta T(x,z),T(z,y) \\
\Delta V(x,y):=T(x,z),\,\Delta T(z,y) \\
\Delta V(x,y):=\Delta T(x,z),\,\Delta T(z,y)\n\end{array}
$$

# Semi-Naïve Evaluation Algorithm

Key idea:

• Use IVM in the inner loop of the naïve algorithm

Applies *only* to one monotone stratum

# Semi-Naïve Evaluation Algorithm

 $IDB := \emptyset$ 

#### **repeat**

 $IDB := USPJ(IDB)$ **until** no more change

**Naive** 

# Semi-Naïve Evaluation Algorithm

### $IDB := \emptyset$

**repeat**

 $IDB := USPJ(IDB)$ **until** no more change

**Naive** 

Semi-naive

 $IDB := \Delta := NonRecursiveUSPI$ **repeat**  $\Delta := \Delta USPI(IDB, \Delta) - IDE$ if  $\Delta = \emptyset$  then break  $IDB \coloneqq IDB \cup \Delta$ 

### Example

$$
T(x,y) := R(x,y)
$$
  
T(x,y) := R(x,z), T(z,y)

 $T \coloneqq \emptyset$ ;

**repeat**

 $T: = R \cup \prod_{x,y} (R \bowtie T);$ **until** [no more change]

Naïve

### Example

$$
T(x,y) := R(x,y)
$$
  
 $T(x,y) := R(x,z), T(z,y)$ 

 $T \coloneqq \emptyset;$ 

**repeat**

$$
T: = R \cup \Pi_{x,y}(R \bowtie T);
$$
  
until [no more change]

Naïve

CSEP 544

Semi-naïve

$$
T:=\varDelta T:=R;
$$

### **repeat**

$$
\Delta T = \Pi_{x,y}(R \bowtie \Delta T) - T;
$$
  
**if**  $\Delta T = \emptyset$  **then** break  
 $T := T \cup \Delta T;$ 

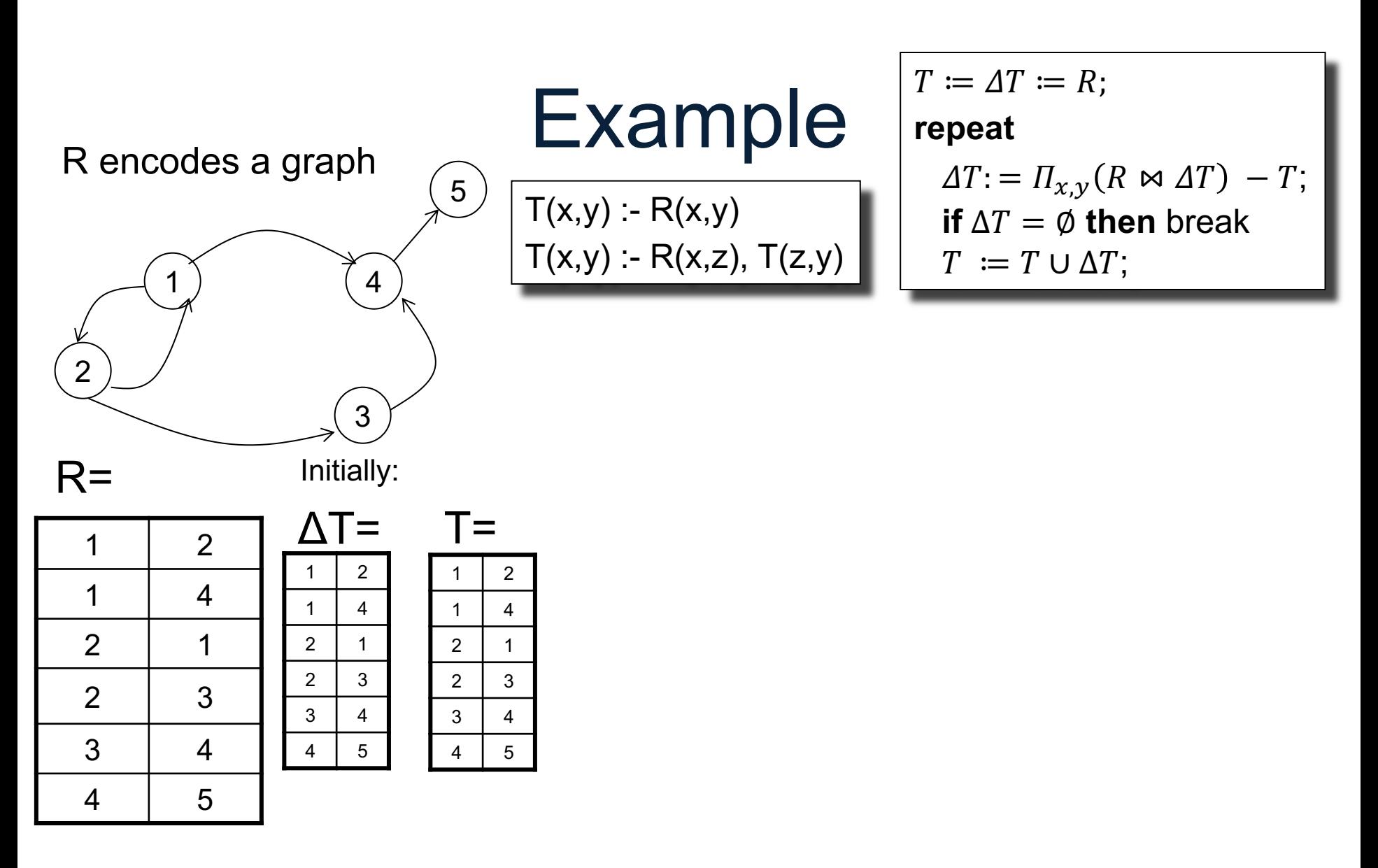

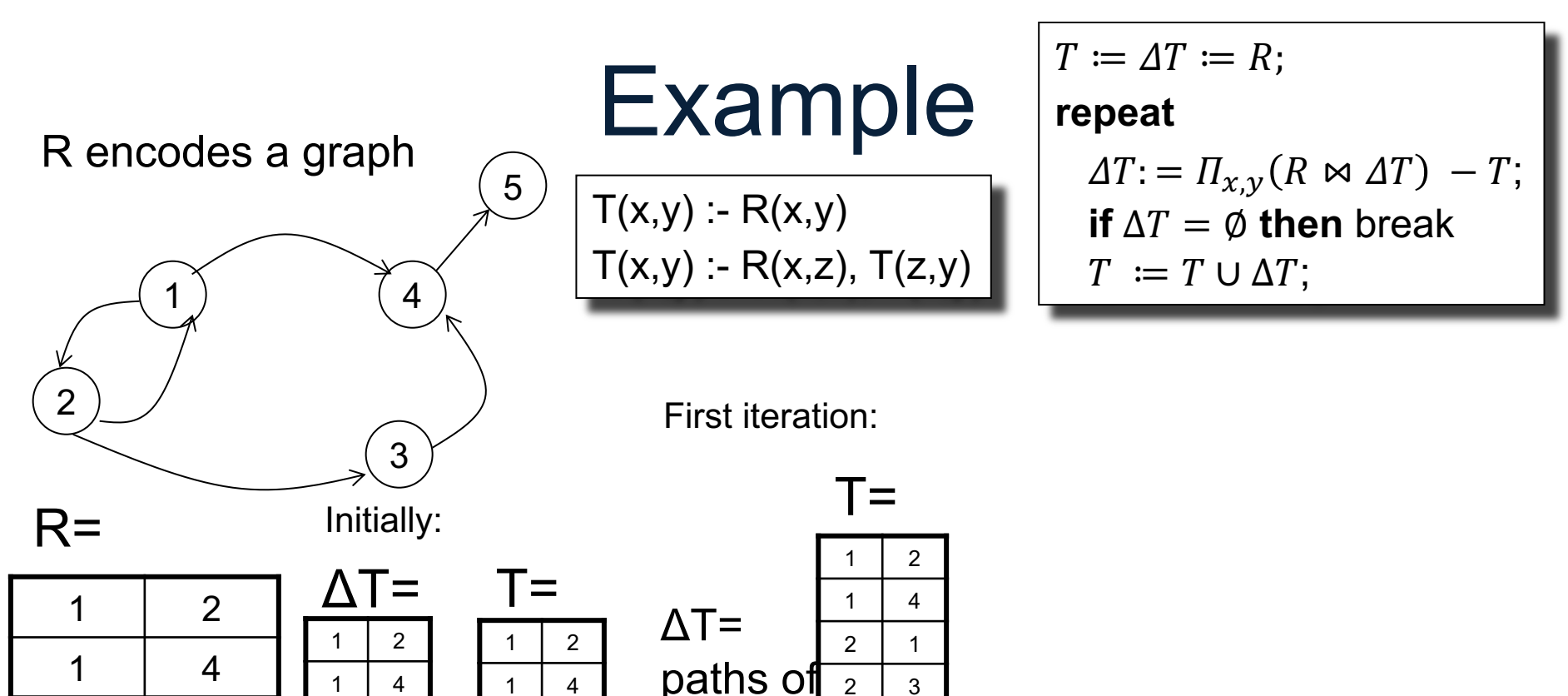

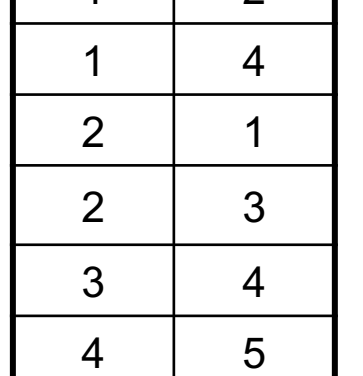

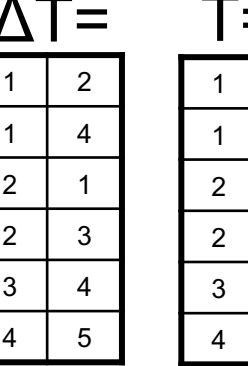

 $\overline{4}$  $\overline{1}$  3  $\overline{4}$ 

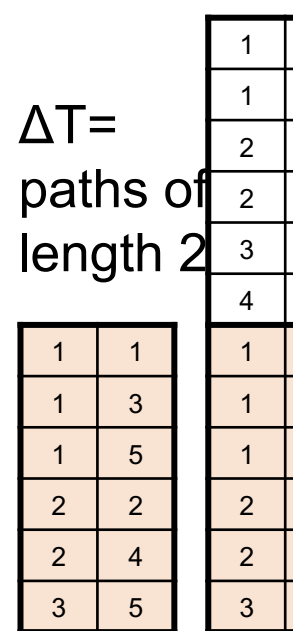

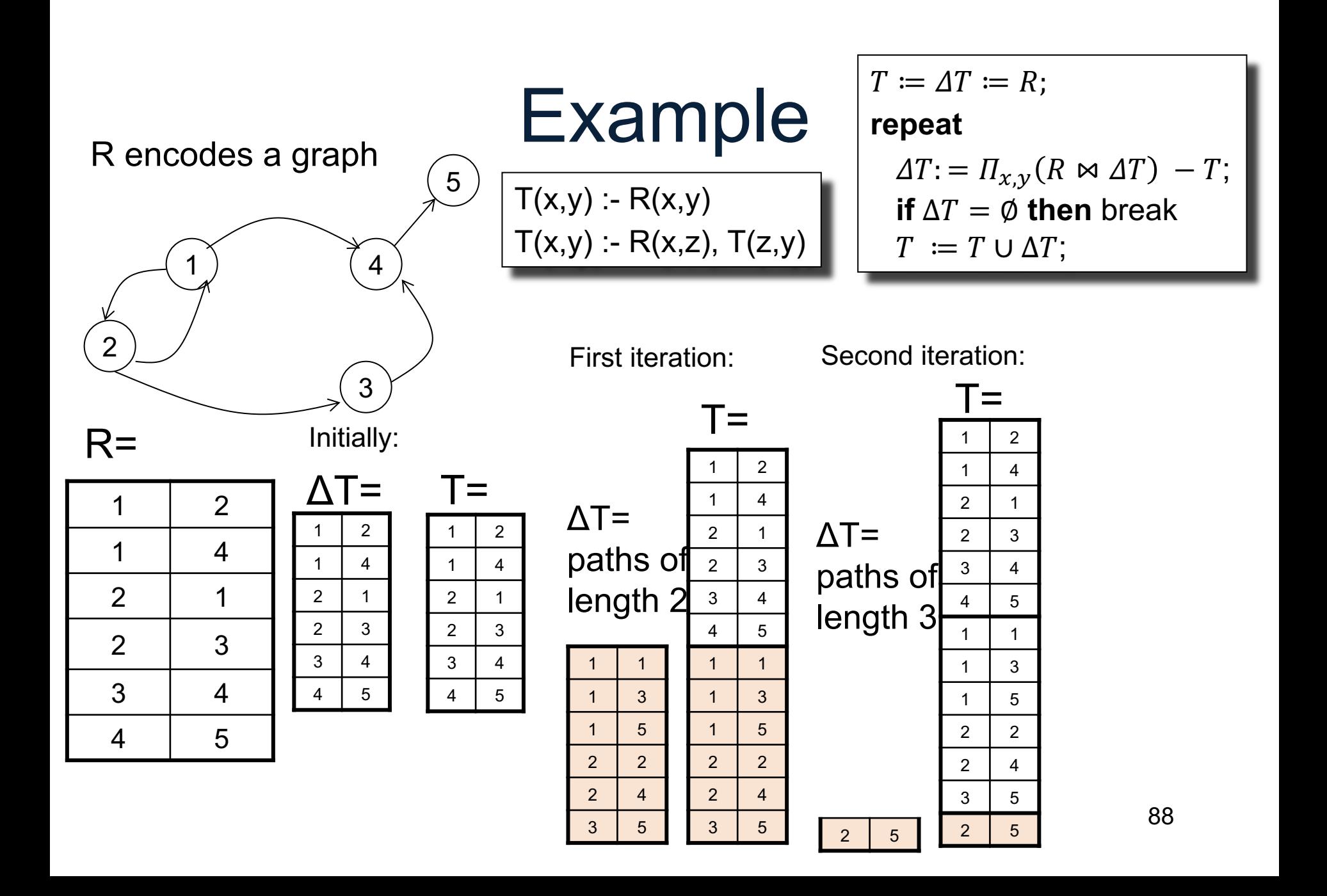

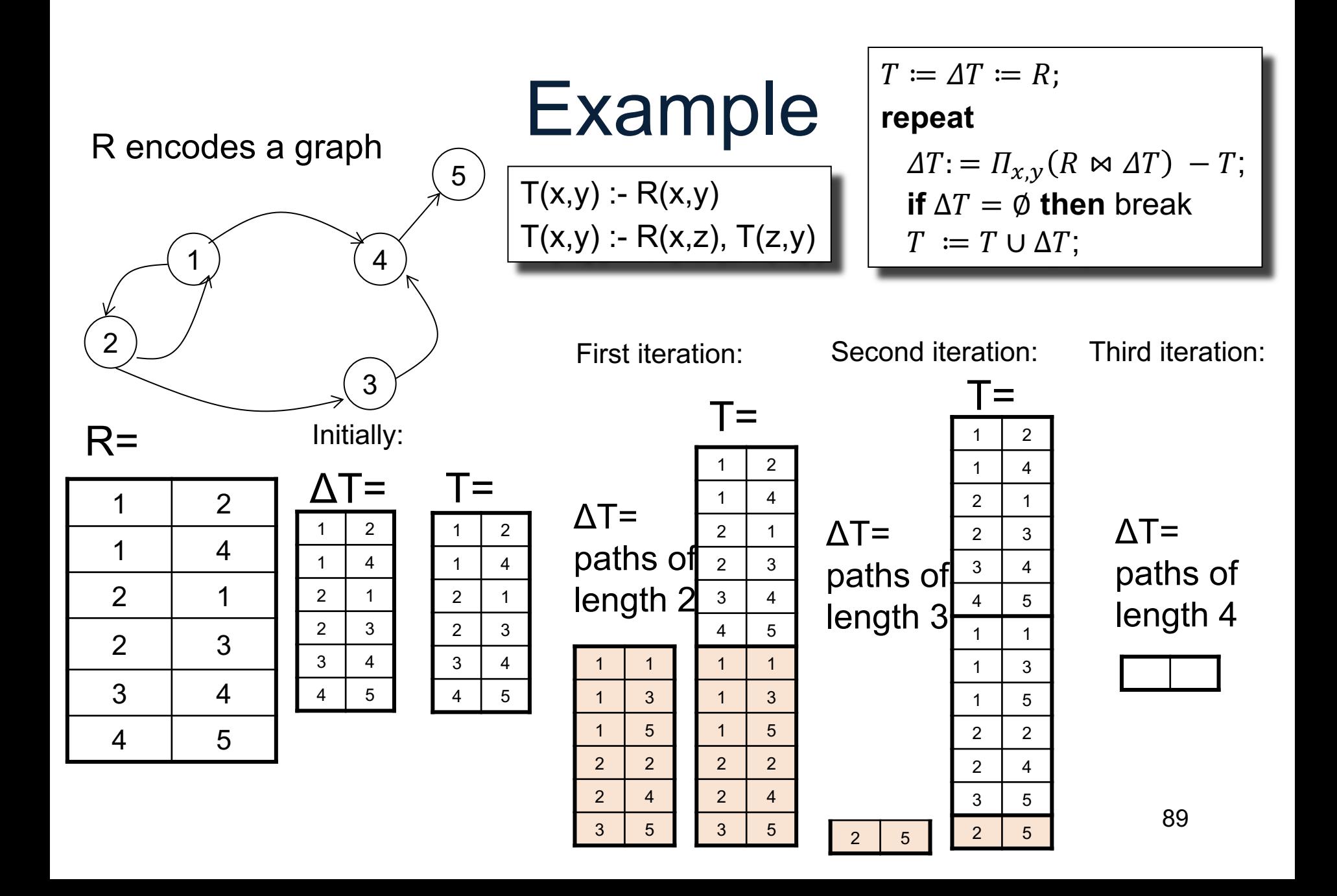

## Other Datalog Optimizations

- Every USPJ query can be optimized using traditional optimizers
- Semi-naïve evaluation
- Magic sets: a powerful mean to push predicates past recursion
- Asynchronous execution: start iteration t+1 before iteration t has finished